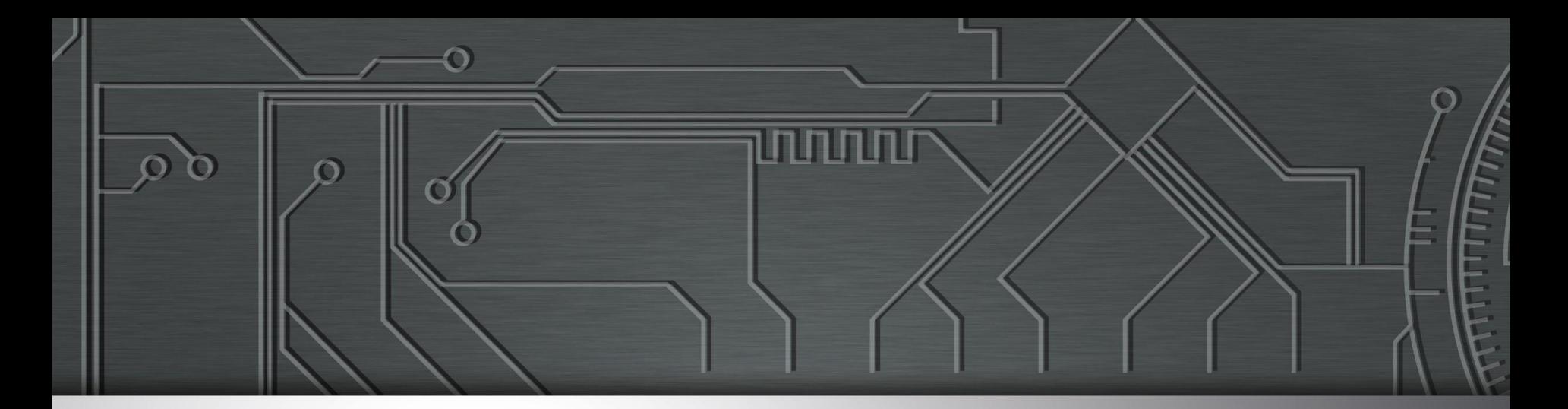

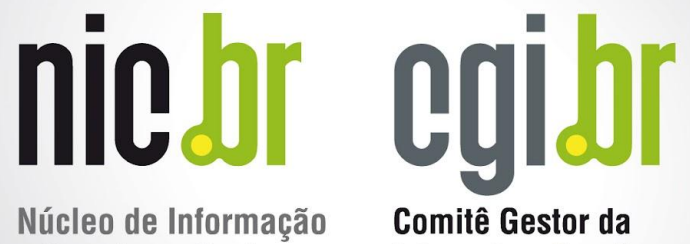

Núcleo de Informação e Coordenação do **Ponto BR** 

**Internet no Brasil** 

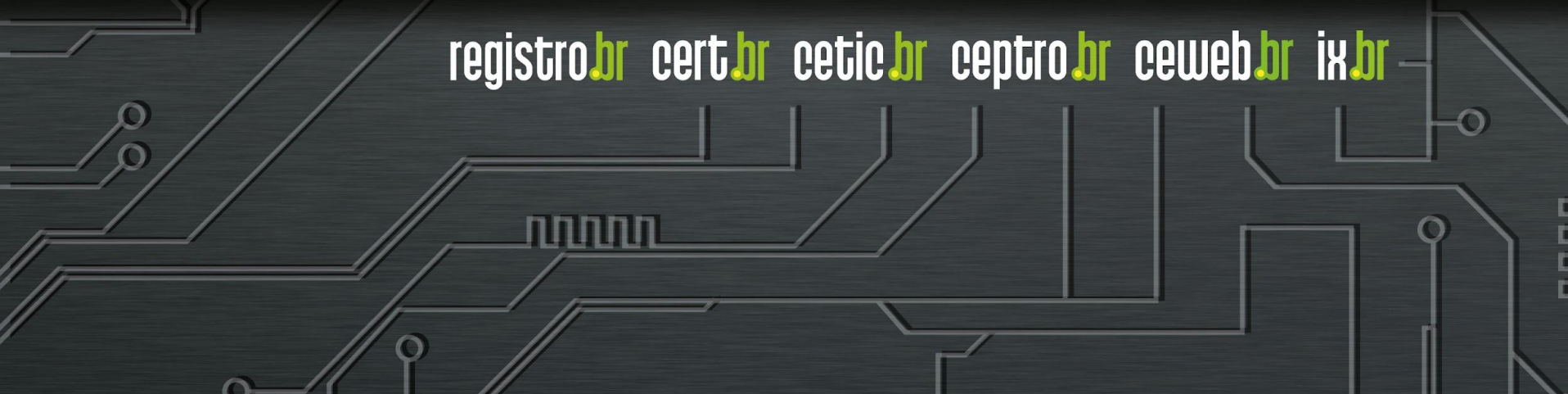

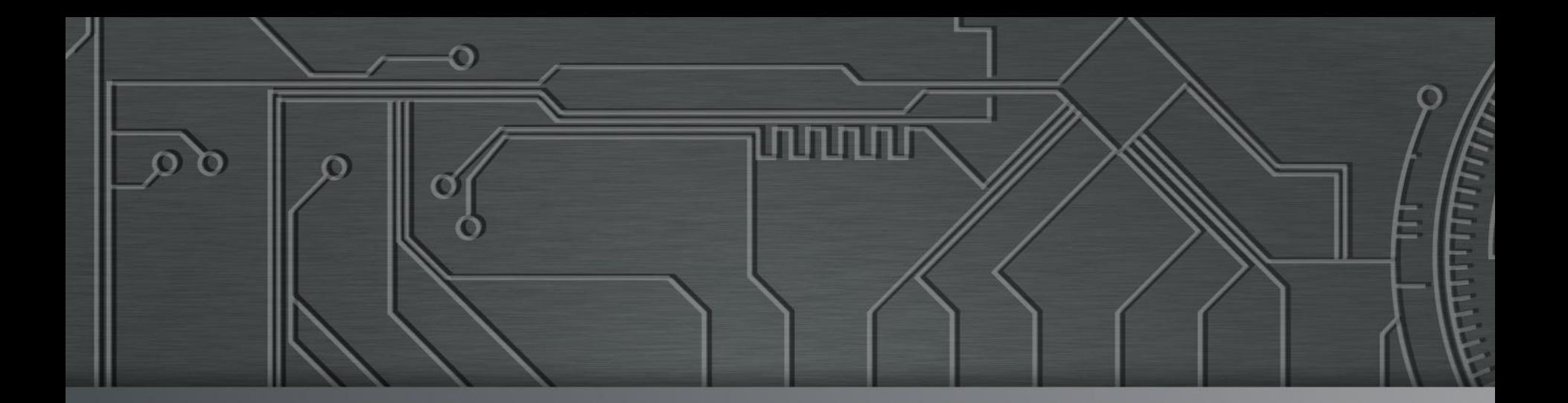

# 

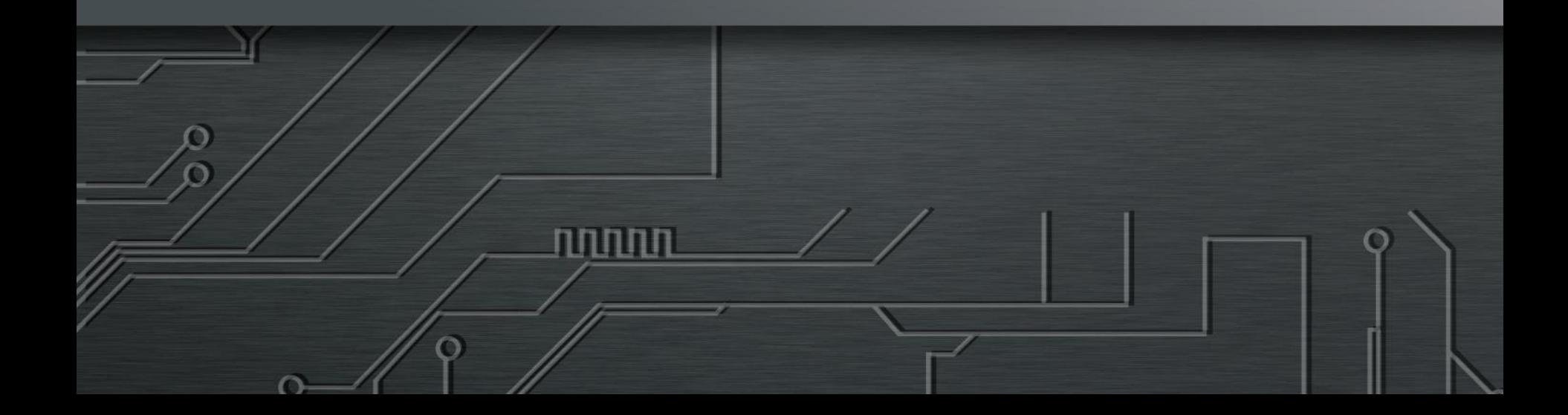

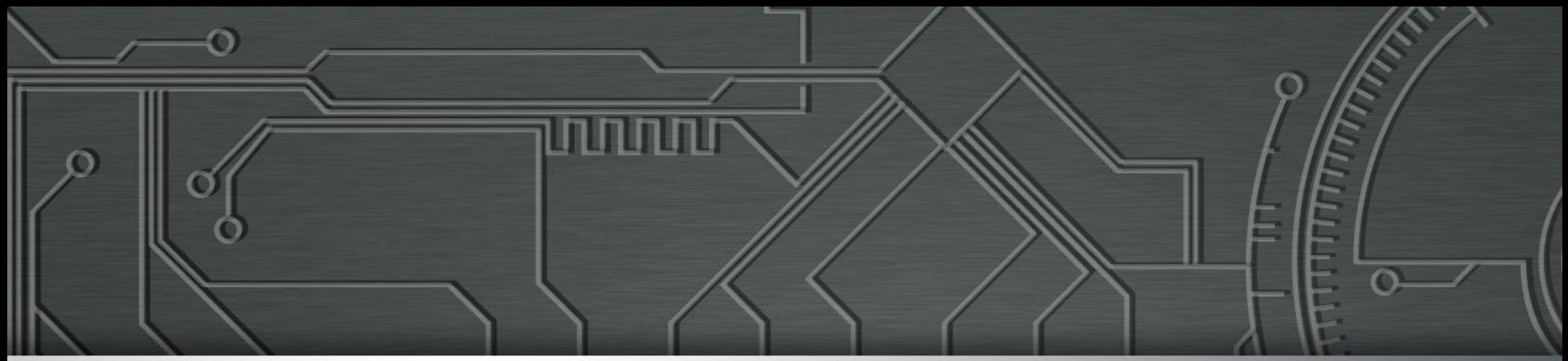

## Curso BCOP

## Boas Práticas BGP

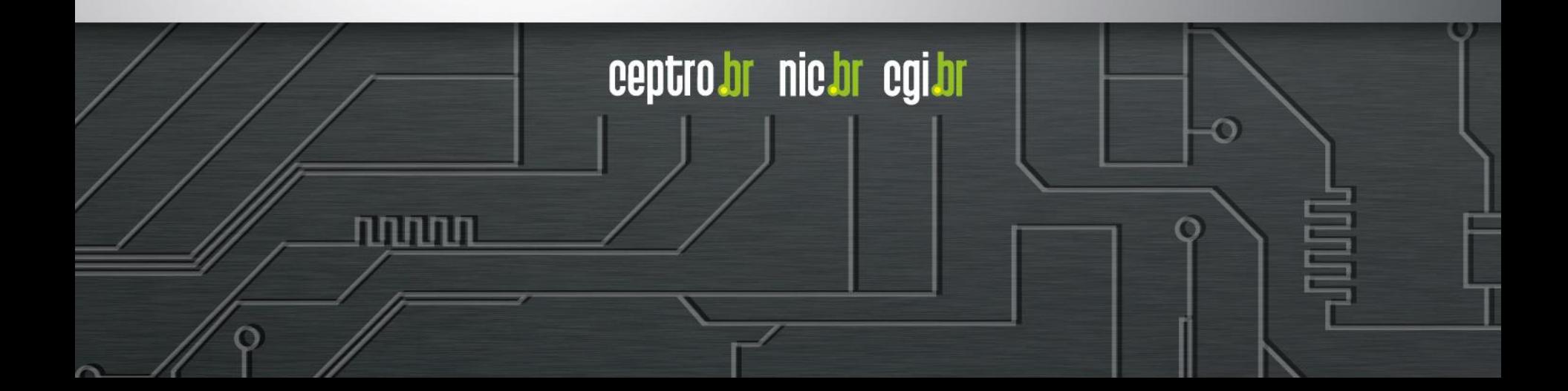

#### Licença de uso do material

Esta apresentação está disponível sob a licença

**Creative Commons Atribuição – Não a Obras Derivadas (by-nd)**

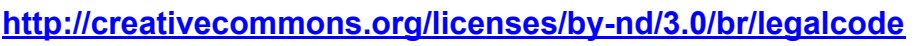

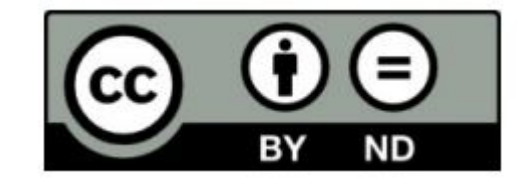

ceptro.br nic.br cgi.br

#### **Você pode:**

- **Compartilhar** copiar, distribuir e transmitir a obra.
- **Fazer uso comercial da obra.**
- Sob as seguintes condições:

**Atribuição —** Ao distribuir essa apresentação, você deve deixar claro que ela faz parte do Curso de Formação para Sistemas Autônomos do CEPTRO.br/NIC.br, e que os originais podem ser obtidos em http://ceptro.br. Você deve fazer isso sem sugerir que nós damos algum aval à sua instituição, empresa, site ou curso.

**Vedada a criação de obras derivadas —** Você não pode modificar essa apresentação, nem criar apresentações ou outras obras baseadas nela..

Se tiver dúvidas, ou quiser obter permissão para utilizar o material de outra forma, entre em contato pelo e-mail: info@nic.br.

● BGP é um protocolo fofoqueiro!

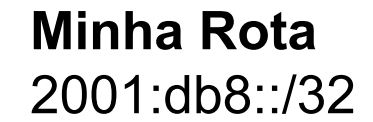

**Rota Recebida** 2001:db8::/32 65537 65536 i

ceptro.br nic.br cgi.br

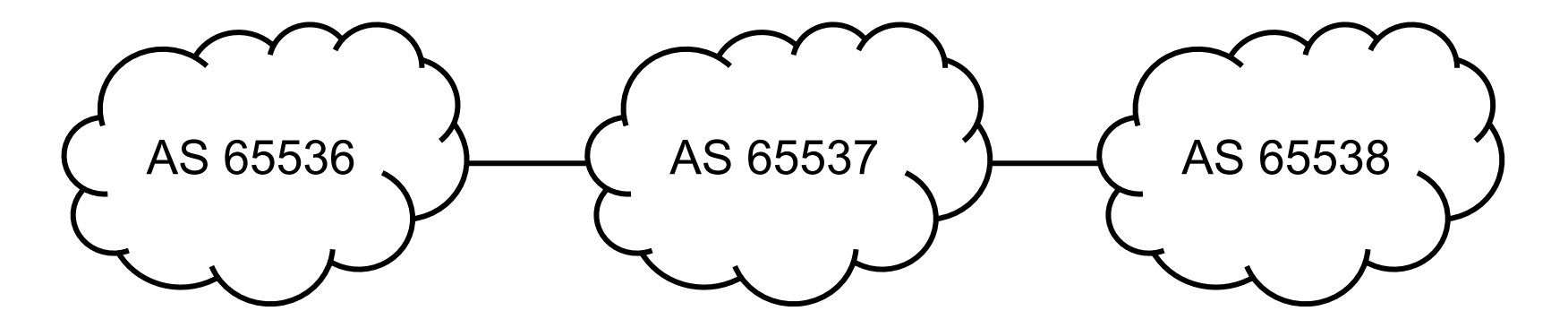

uuuu

Quem conta o conto pode aumentar um ponto!

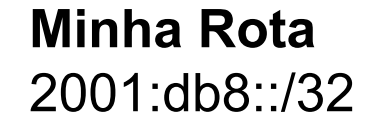

**Rota Recebida** 2001:db8::/16 65537 i

ceptro.br nic.br cgi.br

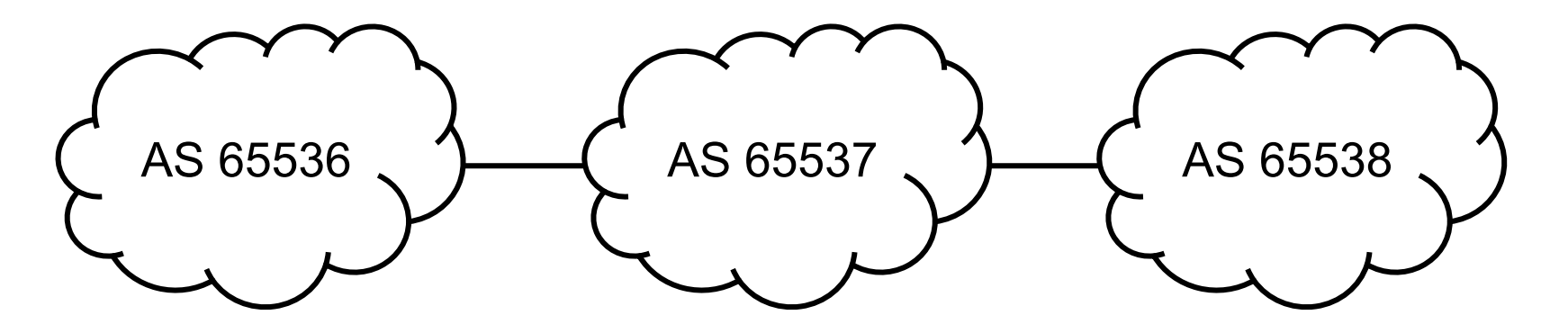

णणण

● BGP é um protocolo político!

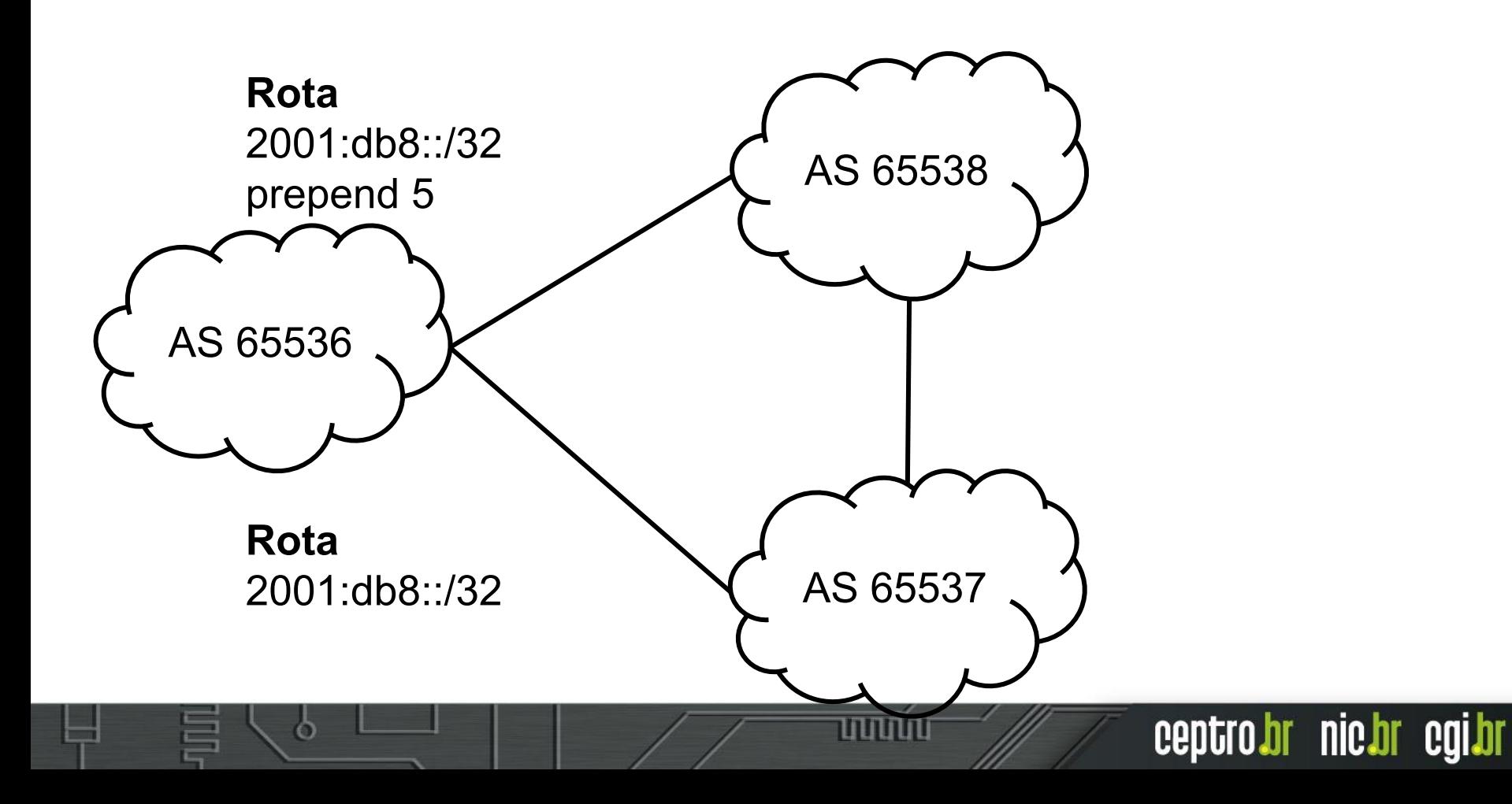

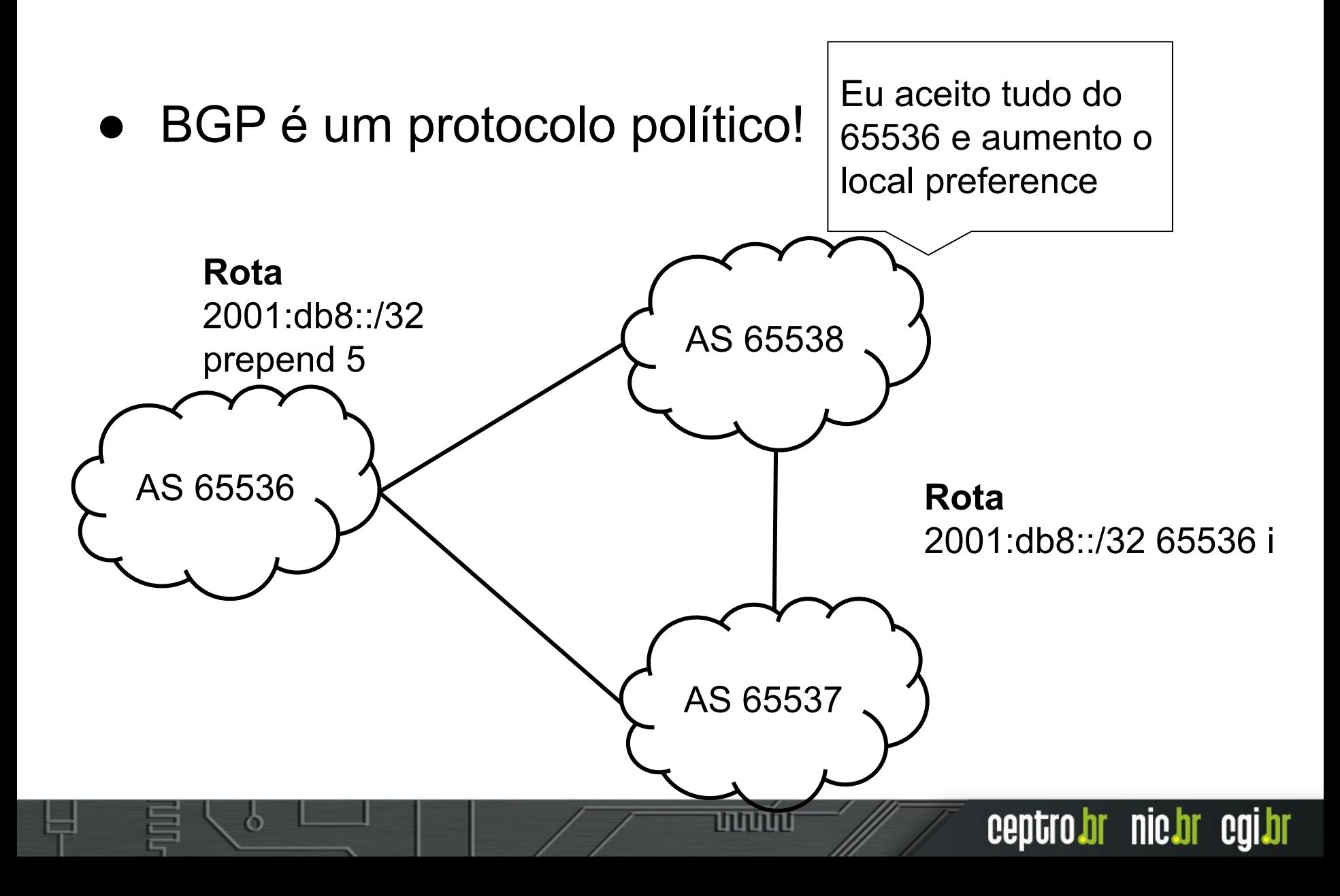

● BGP é um protocolo político!

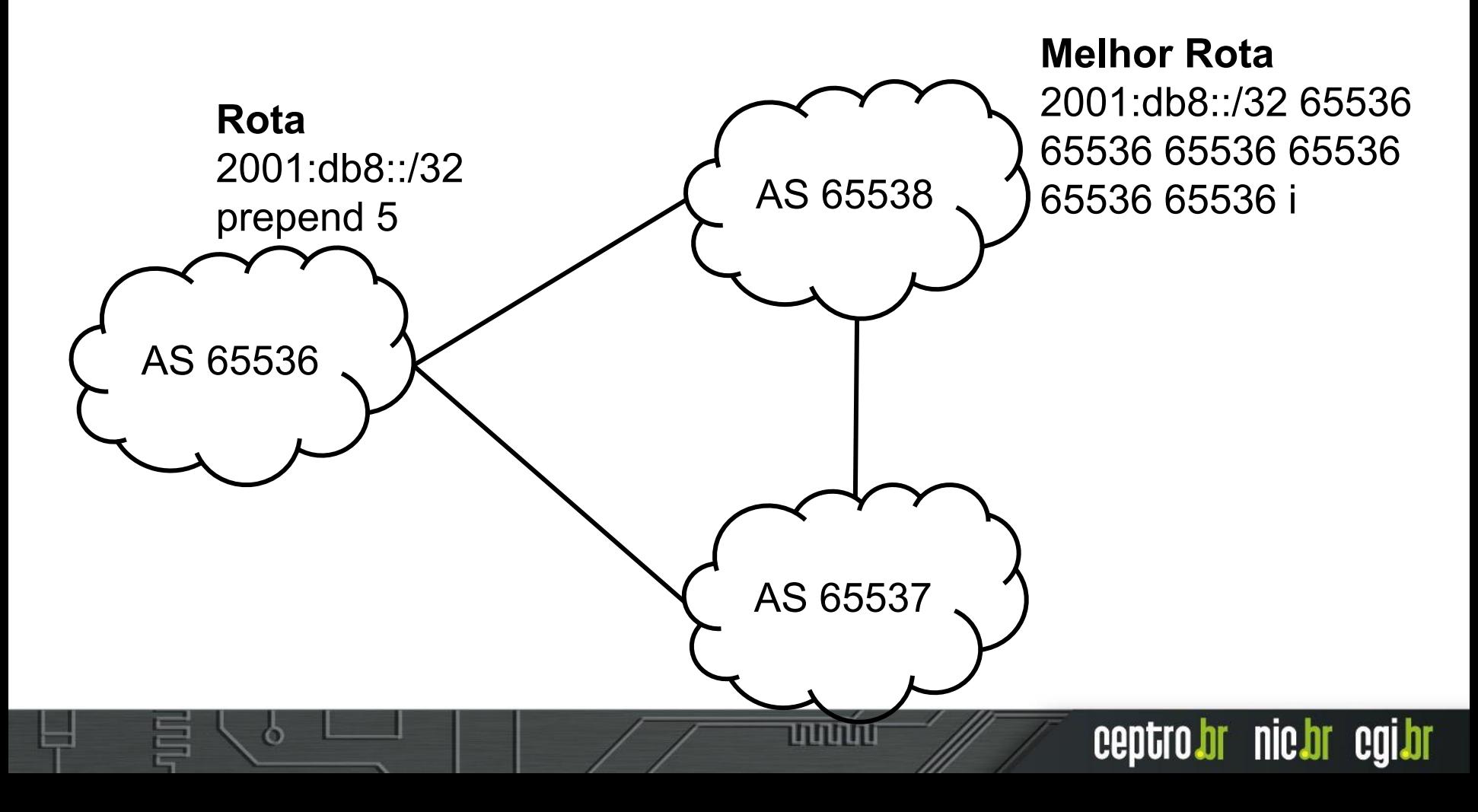

#### Entendendo o BGP

● É importante sempre conversar com outros sistemas autônomos.

● Não adianta configurar e largar!

● Precisa monitorar e entender que seu funcionamento depende de todos.

ההההו

#### Atributos BGP

uuuu

- Os atributos são considerados na seleção dos caminhos
	- Se este for conhecido, acessível e se o next hop estiver disponível
	- A forma de seleção pode variar com a implementação do BGP

61

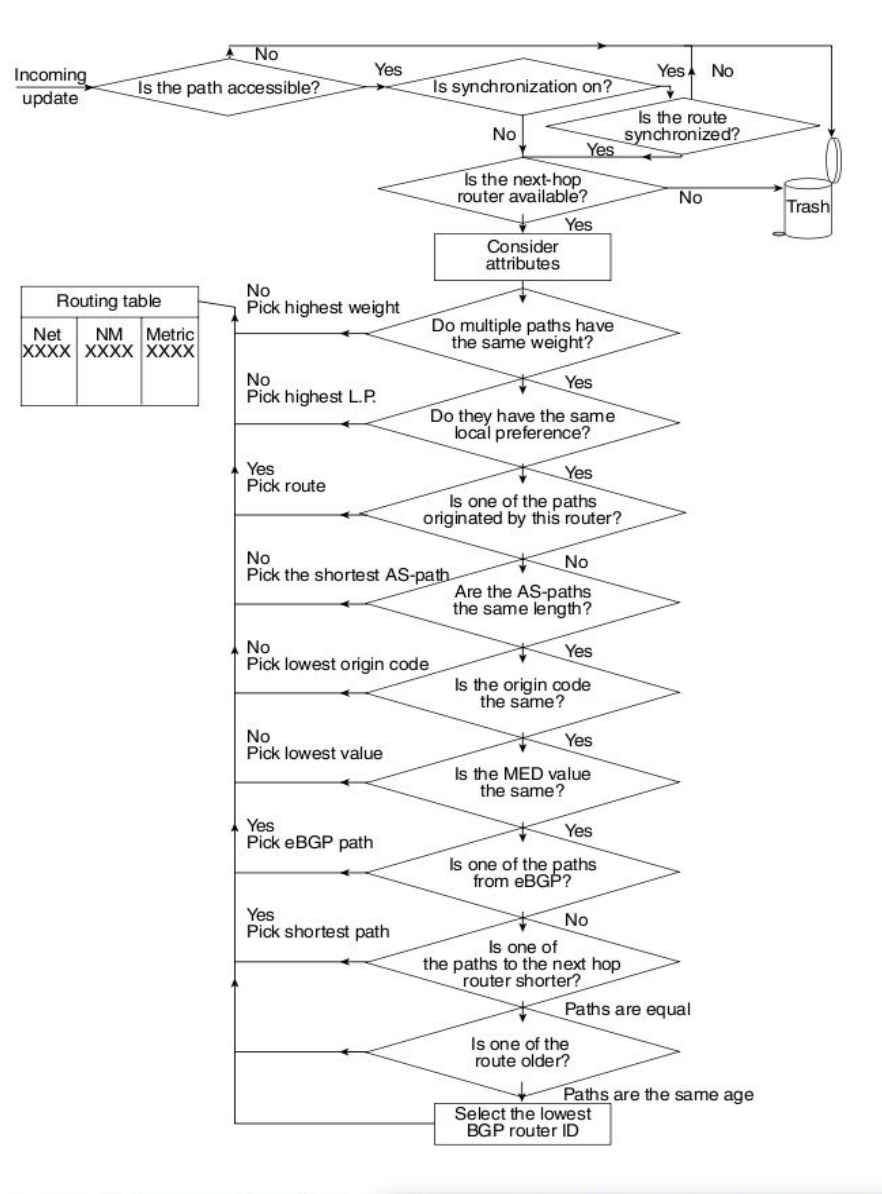

#### Atributos BGP

- Bem conhecidos
	- Todas as implementações BGP os reconhecem
		- Mandatórios: sempre estão presentes nos updates que carregam informações de prefixos (NLRI Network Layer **Reachability** Information)
		- Discricionário: não estão em todos os updates

**Opcionais** 

INNNN

- Não são suportados por todas as implementações BGP
	- Transitivos: devem ser repassados pelos updates, mesmo que não sejam suportados
	- Não transitivos: não devem ser repassados pelos updates

#### Atributos novos no MP-BGP

- O **MP-BGP** é **necessário** para suportar **IPv6**
- **Dois atributos novos**:
	- **Multiprotocol Reachable NLRI** (MP\_REACH\_NLRI): carrega o conjunto de destinos alcançáveis junto com as informações do next-hop;
	- **Multiprotocol Unreachable NLRI** (MP\_UNREACH\_NLRI): carrega o conjunto de destinos inalcançáveis;
	- Estes atributos são **Opcionais e Não-Transitivos**.

#### Atributos BGP (AS Path)

- **Bem conhecido e mandatório**
- **Indica o caminho para se chegar a um destino**, incluindo todos os ASes intermediários

- É **usado** para:
	- **○ Detectar loops**
	- **○ Aplicar políticas**

## Atributos BGP (MED)

- **M**ulti-**E**xit **D**iscriminator
- **Opcional** e **não transitivo**
- Indica para os **vizinhos BGP externos qual o melhor caminho** para uma determinada rota do AS, influenciando o tráfego de entrada

- O **menor MED ganha**
- **Ausência** de MED implica **MED=zero**

Atributos BGP (Local Preference)

- **Bem conhecido e discricionário**
- O **valor** pode ser **associado a uma rota**, indicando o caminho preferencial de saída.
- O caminho com a **maior Local Preference ganha**.

ceptro.br nic.br cgi.br

● Só vale **dentro do AS**

## Weight

- Não é um atributo (**é local para o roteador**)
- O **maior weight ganha**
- Pode ser aplicado as rotas aprendidas de um dado vizinho, ou por meio de filtros

ההההו

ceptro.br nic.br cgi.br

● Influencia o **tráfego de saída**

#### Estabelecendo uma sessão BGP

- As **sessões BGP** utilizam **TCP**, na **porta 179**
- Pode-se utilizar **IPv4 ou IPv6**
- Recomenda-se o uso de **interfaces loopback**
	- **Loopbacks são interfaces lógicas**
	- **Elas não "caem"**. São **independentes** de **problemas com links**.

#### Loopback no iBGP

- No **iBGP** devemos **sempre usar interfaces loopback**
	- **Usando interfaces físicas**, **se o link for interrompido**, a **sessão BGP** também **será**
	- Usando **loopbacks** temos **uma estabilidade maior.**
		- Como as rotas para os **IPs das loopbacks são aprendidos via IGP**, se um enlace for interrompido, a sessão contínua estabelecida, com os pacotes fazendo um caminho alternativo.

#### Uma loopback por serviço

- **Um dos benefícios do uso das loopbacks é a possibilidade de separar os serviços e protocolos** em um dado roteador:
	- Cada qual usa uma **loopback e IP próprios**
	- A prática pode **facilitar a migração de serviços** entre diferentes roteadores

ceptro.br nic.br cgi.br

○ O **lado negativo é o maior consumo de IPs** na infraestrutura

#### Escalando o iBGP

#### ● **iBGP operando em mesh**

 $\circ$  Quantidade de sessões = n(n-1)/2 onde n é número de roteadores.

uuuu

- Use Route Reflector
	- Clientes
	- **Refletores**
- Confederation
	- Muito complexo

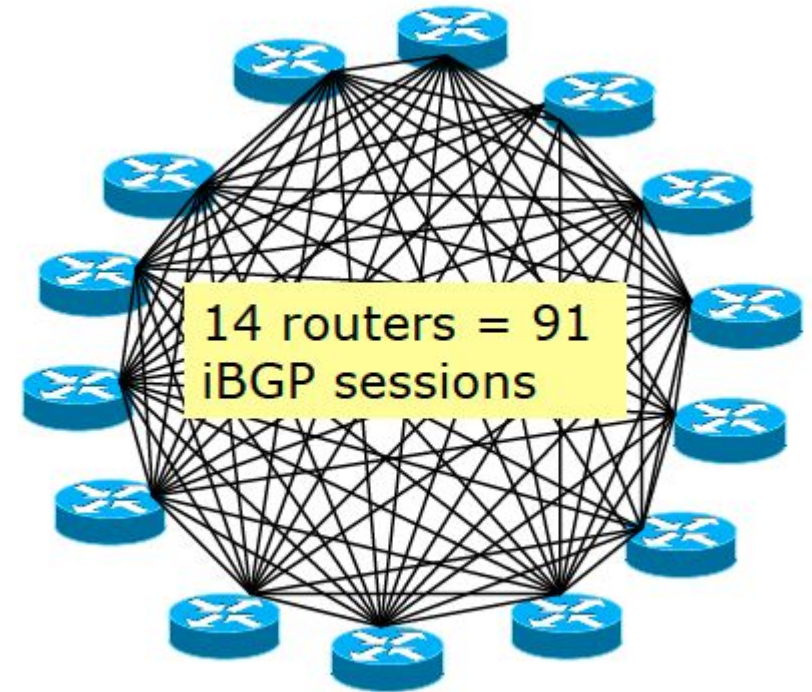

#### Escalando o iBGP

nnnn

- Route Reflector
	- Refletor recebe rotas de todo mundo
		- Seleciona o melhor caminho
			- Se o melhor caminho for de um cliente, reflete para todos
			- Se o melhor caminho for de um refletor, reflete somente para os clientes

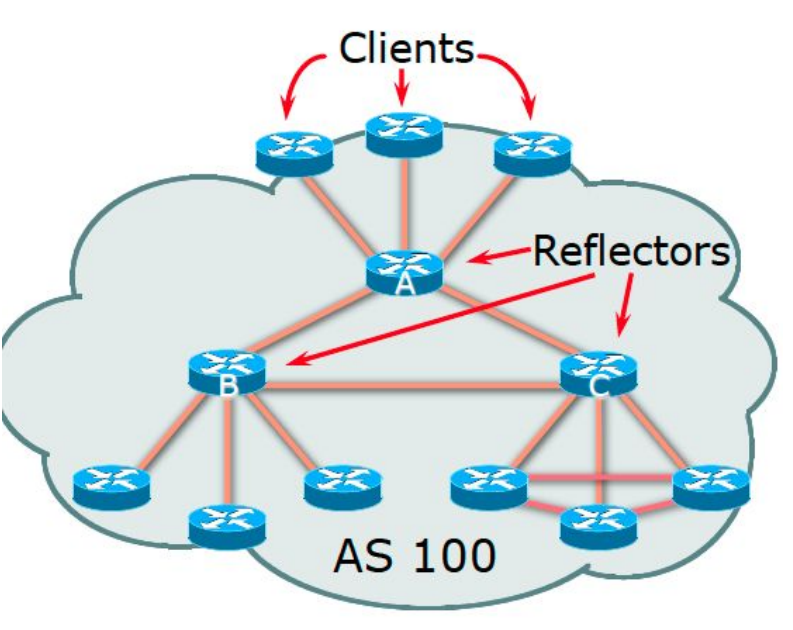

Autenticando sessões BGP com MD5

- **É recomendável usar autenticação MD5 para as sessões BGP**
	- A **configuração é simples**: os roteadores vizinhos compartilham **uma mesma chave (uma senha)**
	- **A cada pacote é adicionado um checksum codificado**, que o outro roteador pode verificar utilizando sua chave MD5, **ajudando a garantir sua autenticidade e integridade**
	- **○ A técnica dificulta ataques**

- neighbor "ip-address ou peer-group-name" password "senha" (Cisco)

ceptro.br nic.br cgi.br

- authentication-key "senha" (Juniper)

## TTL Security Check

- **Por padrão**, os pacotes das **sessões eBGP** são enviados com valor de **TTL/Hop-Limit igual a 1**, buscando garantir que quem está enviando o pacote é um vizinho diretamente conectado. **Porém um atacante externo pode facilmente forjar um pacote com TTL/Hop-Limit igual a 1 no enlace**.
- O TTL Security Check é uma ideia bastante simples e engenhosa:
	- O roteador envia pacotes com **TTL/Hop-Limit igual a 255** (**valor máximo desse campo**).
	- **No próximo roteador**, o valor será decrementado, **e igual a 254**  $(255-1).$ 
		- **Um atacante em outra rede não conseguirá** inserir um pacote com **TTL/Hop-Limit igual a 255** no enlace. Exemplo Cisco:

neighbor 2001:DB8:200:FFFF::255 ttl-security hops 1

והוהחהו

#### Desabilitando serviços e protocolos

● **Nas interfaces** onde são estabelecidas **sessões eBGP** é fundamentalmente que todos os **serviços e protocolos desnecessários estejam desabilitados**, de forma particular:

- **IGP (OSPF / IS-IS)**
- **○ Router Advertisement (RA) no IPv6**

#### Route refresh

- **● Solicita que o vizinho cujas rotas são afetadas por uma mudança de política, reenvie toda a informação pertinente.**
	- Isso se chama Route Refresh
	- Não usa memória
	- Não necessita de configuração extra
	- Maioria dos roteadores suportam
- **● Essa capacidade é informada no estabelecimento de uma sessão BGP e é possível verificá-la olhando as informações do vizinho.**
- **● Após uma mudança em um filtro é preciso solicitar o refresh para o roteador vizinho, com um comando. Isso não é automático!**

mmm

ceptro.br nic.br cgi.br

○ /routing bgp peer refresh <numbers>

## Soft Reconfiguration Inbound

णणण

- Antigamente era uma boa prática!
- Habilitando "soft reconfiguration", é criada uma nova tabela, com a informação original.
	- Isso consome mais memória
	- Permite que filtros sejam modificados facilmente
- Serve para troubleshooting
	- É possível saber o que foi enviado antes de se aplicar os filtros

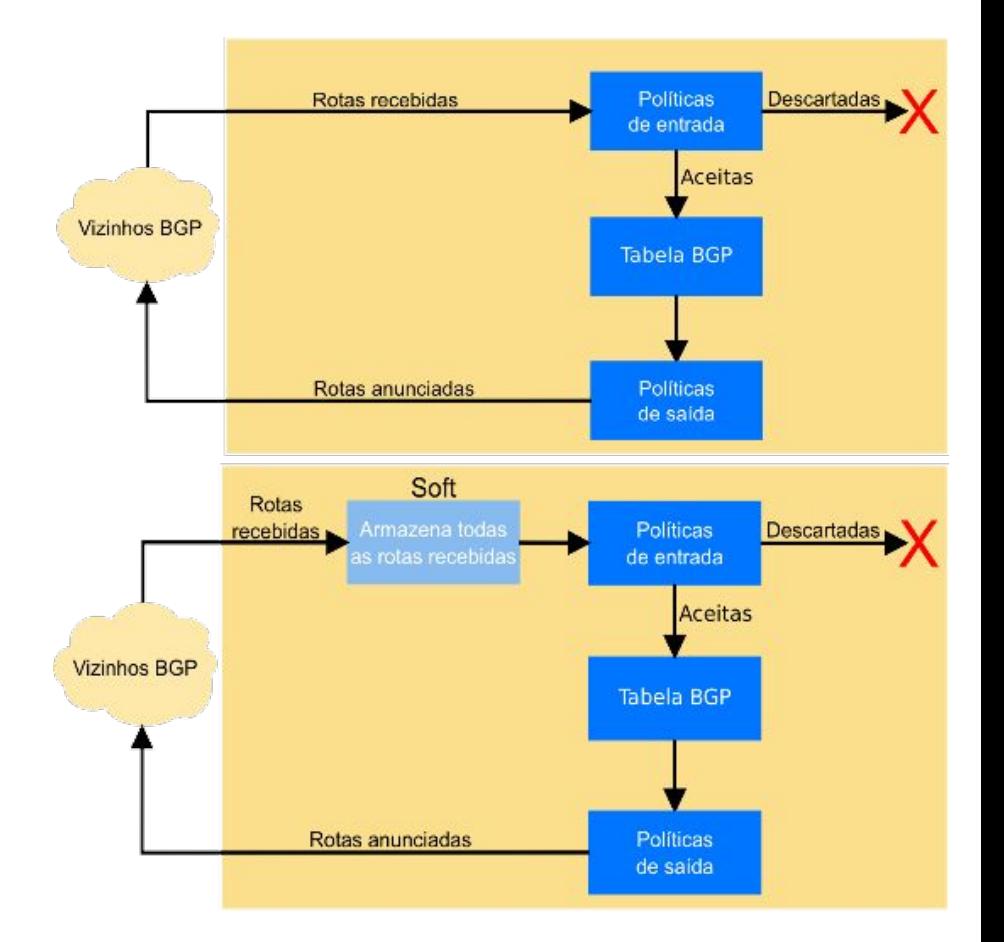

#### Filtros

● **Alguns roteadores são permissivos e, se nenhum filtro for aplicado, aceitam tudo que os vizinhos enviam.**

**● É uma boa prática aplicar filtros de entrada e saída para cada vizinho, ANTES de estabelecer qualquer sessão eBGP.**

המהמו

#### Filtros de entrada

#### **● Clientes**

○ Deve-se aceitar apenas os prefixos que foram designados (por você mesmo) ao cliente, ou alocados a ele pelo NIC.br ou por um RIR.

#### **● Fornecedores de trânsito (upstreams)**

○ Você paga seu fornecedor de trânsito para que ele forneça acesso à toda a Internet (full routing ou rota default).

#### **● Peers (com quem realizamos troca de tráfego)**

- Deve-se combinar antes que prefixos serão anunciados ou aceitos.
- No caso sessões BGP, em um acordo ATM no IX, deve-se receber todos os prefixos anunciados, com as seguintes exceções:
	- **Se você têm clientes de trânsito no IX**, deve-se filtrar os prefixos deles. Assim evita-se que o tráfego na direção do cliente passe pelo IX, no lugar de passar no link de trânsito

nnnn

ceptro.br nic.br cgi.br

**Se você têm upstreams no IX**, pode ser desejável filtrá-los, forçando o tráfego a fluir pelo link de trânsito em ambas as direções, e evitando assimetrias.

#### Filtros de entrada

- Verifique a lista do bogons (prefixos que não deveriam aparecer no BGP), do Team Cymru:
	- [www.team-cymru.org/Services/Bogons/http.html](http://www.team-cymru.org/Services/Bogons/http.html)
- **● Para IPv4**
	- É preciso lembrar que **não há mais endereços reservados para alocações futuras**. Deve-se remover todos os filtros baseados no status dos blocos nos RIRs. Ver:
	- <u><http://tools.ietf.org/html/rfc6441></u>
- **● Para IPv6**
	- **Você pode bloquear tudo por padrão e permitir apenas o 2000::/3, ou os prefixos mais específicos /12 e /23 sob responsabilidade de cada RIR.** Alguns bogons podem estar dentro do espaço dos RIRs, então também devem ser bloqueados explicitamente.

- **Feed automático de bogons**:
	- <http://www.team-cymru.org/Services/Bogons/routeserver.html>

#### Filtros de entrada

- Aplicando **corretamente os filtros**, você ajuda a:
	- **Garantir a integridade da sua própria rede**
	- **Garantir a integridade de toda a Internet**
- **É responsabilidade** de cada **Sistema Autônomos** ser um **bom cidadão da Internet**!!!

#### Prefixos no iBGP e eBGP

- O iBGP deve ser usado para transportar os prefixos de seus clientes/usuários. Não use OSPF ou outro IGP.
	- Crie uma rota estática para a interface do cliente (ou agregador).
	- Use "bgp network" para originar o prefixo no iBGP
	- O prefixo existirá enquanto a rota estática existir e a interface estiver ativa.
- Esses prefixos não são exportados no eBGP. No eBGP devem estar presentes apenas os prefixos agregados, mais aquele necessários para engenharia de tráfego.
	- Os prefixos usados para engenharia de tráfego não dependem daqueles presentes no iBGP. Os prefixos presentes no iBGP não devem ser exportados para o eBGP.
	- Os prefixos usados para engenharia de tráfego devem ser gerados na borda da rede, com rotas estáticas para null e comandos do tipo "bgp network".

#### **Communities**

- Descritas na RFC 1997
	- São um atributo Opcional e Transitivo
	- Cada community é um número inteiro de 32 bits, representada por dois inteiros de 16 bits (RFC 1998)
		- Um formato comum de representação é <ASN>:nn
		- 0:0 até 0:65535 e 65535:0 até 65535:65535 são valores reservados
- Communities são usadas para agrupar destinos
	- Pode-se marcar um grupo de caminhos aprendidos, ou a exportar, com uma determinada community, de acordo com filtros

ההההו

- Pode-se filtrar rotas, ou modificar outros atributos, segundo às communities a qual a rota pertence
- São úteis para aplicar políticas tanto dentro do AS, quanto entre diferentes ASes

#### **Communities**

[www.iana.org/assignments/bgp-well-known-communities](http://www.iana.org/assignments/bgp-well-known-communities)

○ no-export 65535:65281

Não anuncie essa rota para nenhum peer e-BGP

- no-advertise 65535:65282
	- Não anuncie para nenhum peer BGP
- no-peer 65535:65284
	- Não anuncie para tráfego bilateral

#### Dúvidas?

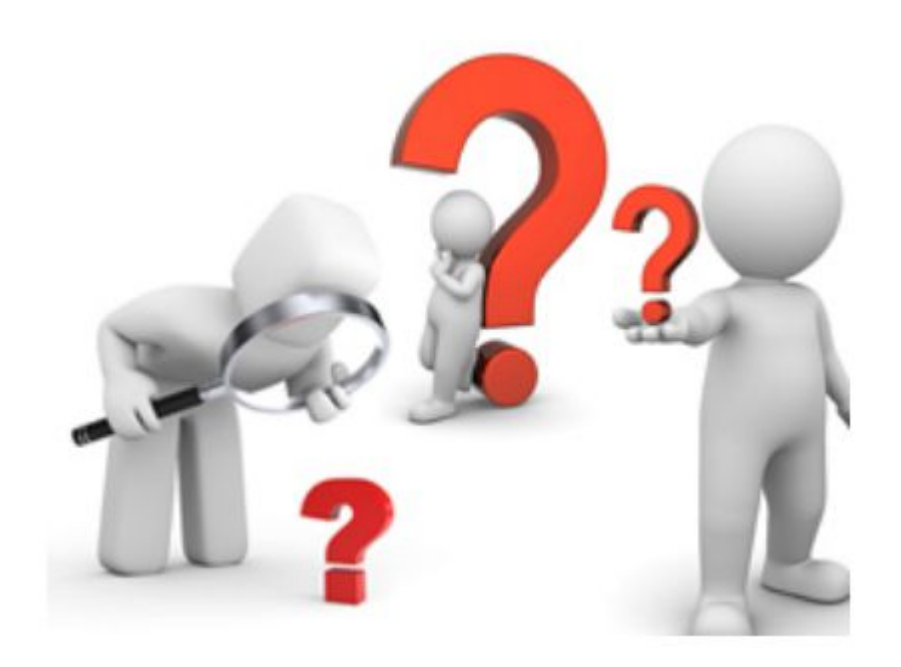

<u>uuuu</u>

Ō

s

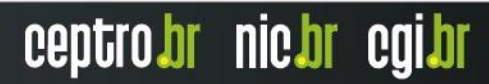

## **Obrigado !!!**

nic.br cgi.br www.nic.br | www.cgi.br